# **LATEX: Online module 4**

Venkata Manem

Univ. of Waterloo

July 21, 2011

Venkata Manem (Univ. of Waterloo) LA[TEX: Online module](#page-19-0) 4 July 21, 2011 1/20

**Sing** 

<span id="page-0-0"></span> $2990$ 

イロン イ母ン イヨン イヨン

## Topics to be covered

- **o** Lists
- Nested lists
- Examples

 $2990$ 

イロン イ母ン イヨン イヨン

Various list environments used in LATEX are the following:

- Numbering
- **o** Itemizing
- **•** Description

 $2990$ 

K ロ ▶ K 御 ▶ K 君 ▶ K 君 ▶

# Numbering

- List of items have numbering in this environment
- All the items should be enclosed within the following commands: \begin{enumerate} \end{enumerate}
- All the items should start with the command: \item

For example, if we want to display all the departments in the Mathematics faculty in the following manner:

- **4** Applied Mathematics
- **2** Pure Mathematics
- **3** Computer Science
- <sup>4</sup> Combinatorics and Optimization
- **6** Statistics and Actuarial Sciences

Please look at the code on the next page.

 $\Omega$ 

メロメ メ母メ メミメ メミメ

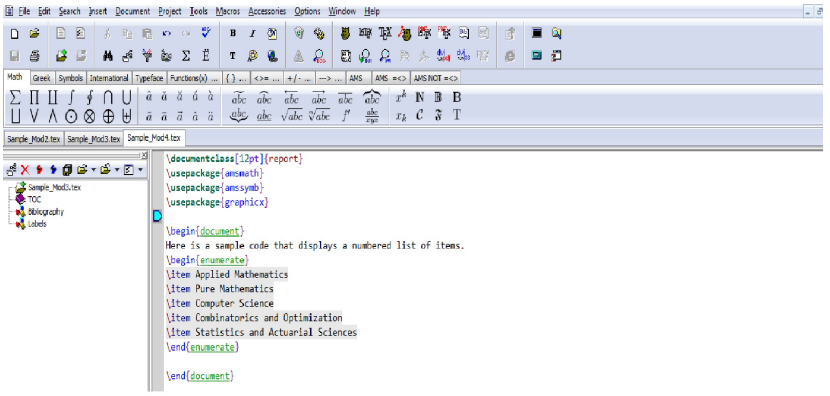

### Fig1: Snap shot for creating numbered list

Venkata Manem (Univ. of Waterloo) **LATEX:** Online module 4 July 21, 2011 5 / 20

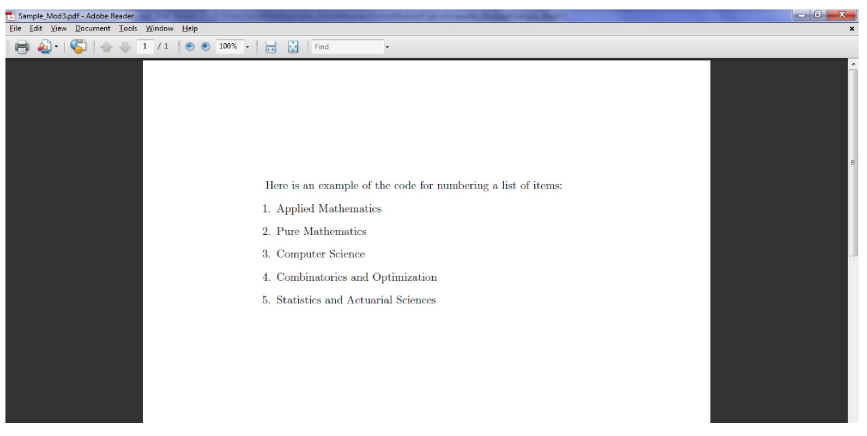

#### Fig2: Output of the previous slide

Venkata Manem (Univ. of Waterloo) LA[TEX: Online module](#page-0-0) 4 July 21, 2011 6 / 20

K ロ ▶ K @ ▶ K 할 ▶ K 할 ▶ 『할 → 9 Q @

# Unnumbered

- List of items have no numbering in this environment
- All the items should be enclosed within the following commands: \begin{itemize} \end{itemize}
- All the items should start with the command: \item

For example, if we want to display all the departments in the Mathematics faculty in the following manner:

- **•** Applied Mathematics
- **Pure Mathematics**
- **Computer Science**
- **Combinatorics and Optimization**
- **Statistics and Actuarial Sciences**

Please look at the code on the next page.

 $\Omega$ 

メロメ メ母メ メミメ メミメ

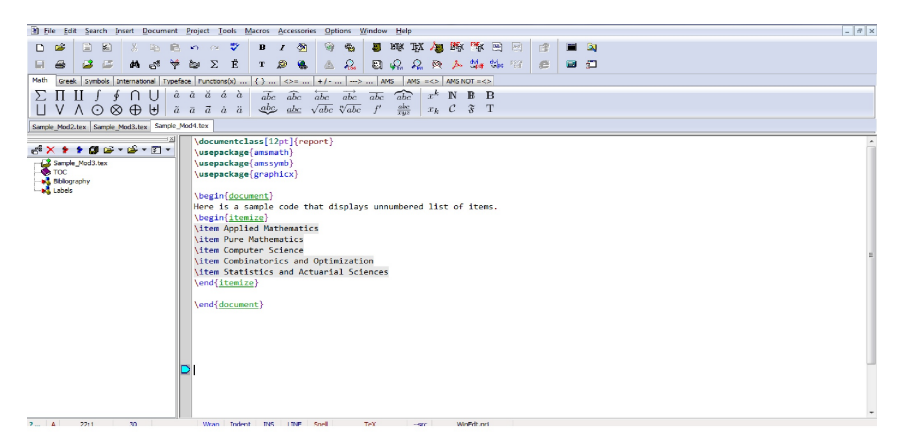

#### Fig3: Snap shot for creating unnumbered list

Venkata Manem (Univ. of Waterloo) LA[TEX: Online module](#page-0-0) 4 July 21, 2011 8 / 20

K ロ ▶ K @ ▶ K 할 > K 할 > → 할 → 9 Q Q

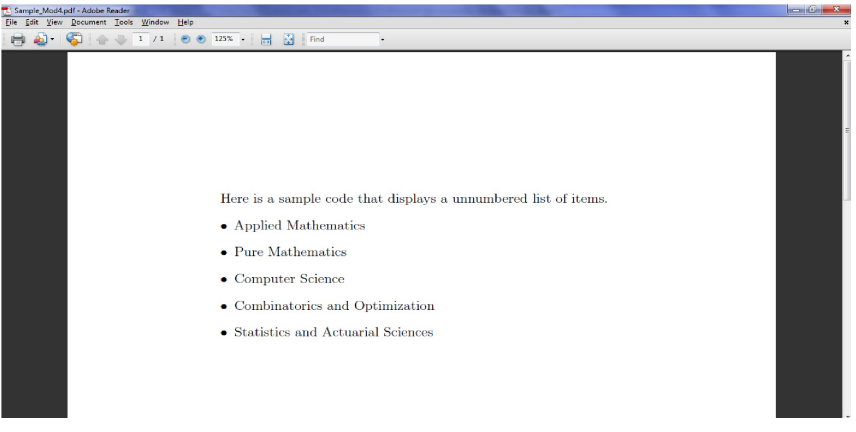

#### Fig4: Output of the previous slide

Venkata Manem (Univ. of Waterloo) LA[TEX: Online module](#page-0-0) 4 July 21, 2011 9 / 20

## **Description**

- List of items have no numbering in this environment
- All the items should be enclosed within the following commands: \begin{description} \end{description}
- All the items should start with the command:  $\item[ ]$
- Label should be written within the square brackets

 $\Omega$ 

メロメ メ母メ メミメ メミメ

For example, if you want a list of items to be of the following form: Mathematics faculty This faculty has 5 departments Science faculty: This faculty has 6 departments Engineering faculty- This faculty has 8 departments In the above example, notice that either a blank space or a semi colon or a hyphen can be preceded by the label of an item.

KED KAP KED KED E LOQO

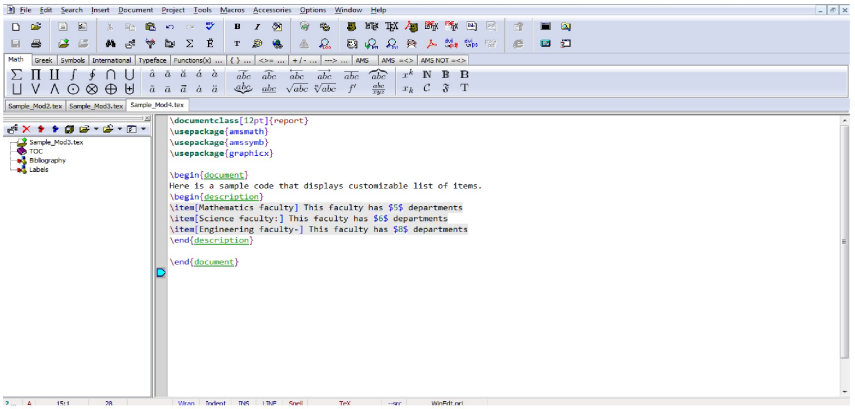

#### Fig5: Snap shot for creating customizable list

Venkata Manem (Univ. of Waterloo) **LATEX:** Online module 4 July 21, 2011 12 / 20

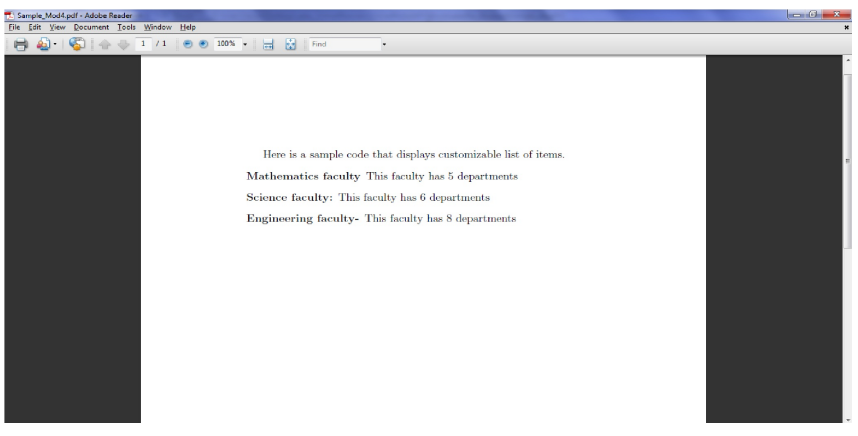

### Fig6: Output of the previous slide

Venkata Manem (Univ. of Waterloo) **LATEX:** Online module 4 July 21, 2011 13 / 20

## Nested lists

- Any number of items can be nested
- All kinds of permutations and combinations of lists can be generated

Examples include the following:

- <sup>1</sup> Numbered within an unnumbered and vice versa
- <sup>2</sup> Numbered within a description list and vice versa.
- **3** Unnumbered within a description list and vice versa.
- <sup>4</sup> Numbered within unnumbered

 $\Omega$ 

 $\triangleright$  (4)  $\exists$  ( ) (4)  $\exists$  ( )

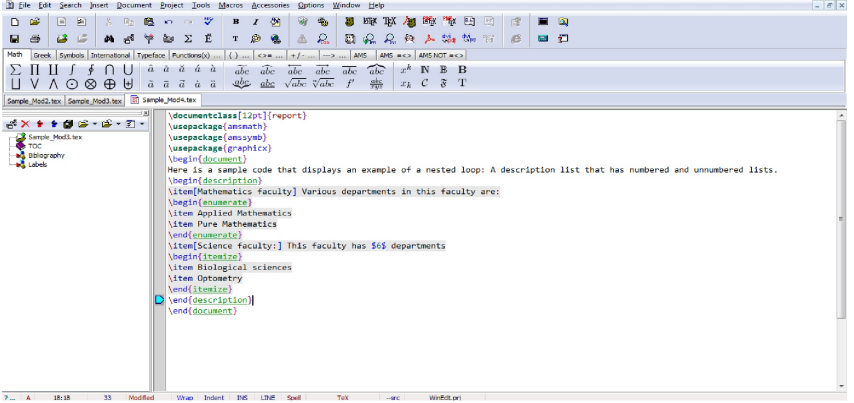

#### Fig7: Snap shot for creating combinations of lists

Venkata Manem (Univ. of Waterloo) **LATEX:** Online module 4 July 21, 2011 15 / 20

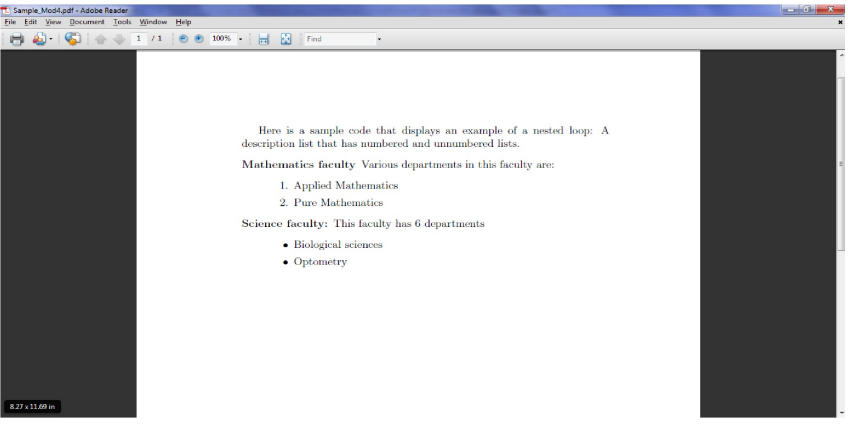

#### Fig8: Output of the previous slide

## Quote

- Quote environment is used for short quotations within a paragraph
- Command to use sentences under the quote environment is: \begin{quote} \end{quote}

 $2990$ 

イロン イ母ン イヨン イヨン

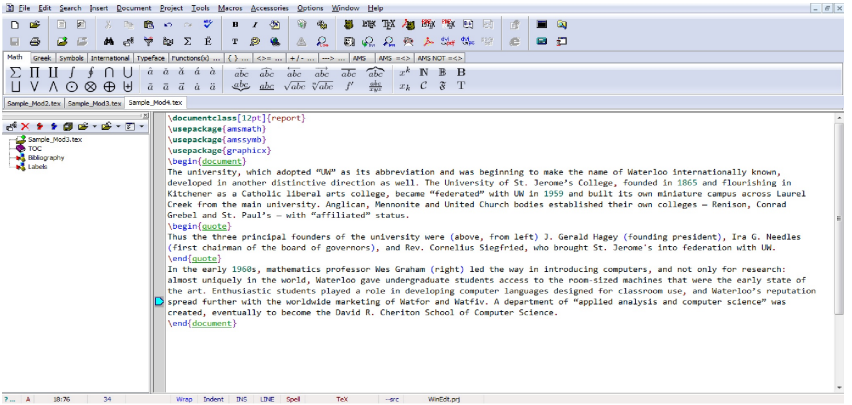

### Fig9: Snap shot on using quote environment

Venkata Manem (Univ. of Waterloo) **LATEX:** Online module 4 July 21, 2011 18 / 20

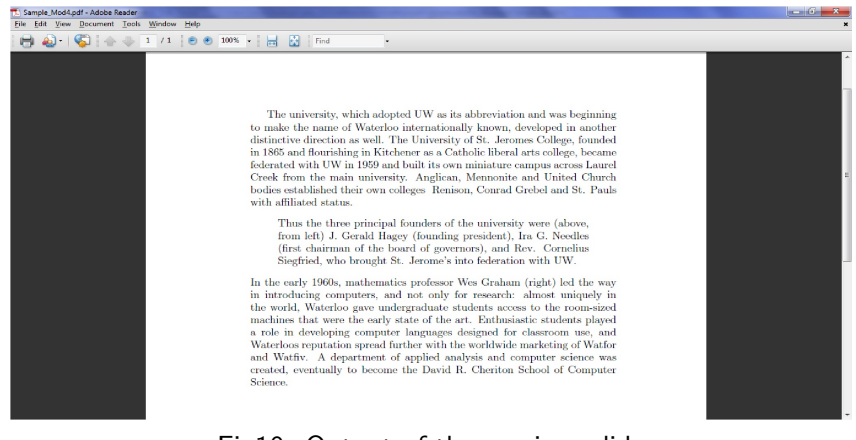

#### Fig10: Output of the previous slide

イロト イ伊 トイヨ トイヨト

 $\Omega$ 

### Exercises

Try to get the following output:

- Graduate courses
- **•** Research areas
	- **1** Mathematical physics
	- <sup>2</sup> Differential equations

Mathematical Medicine- Focuses on creation of mathematical models of various diseases processes.

Mathematical Biology- A primary focus of current research in mathematical biology is understanding living organisms, either single - or multi-cellular.

**• Post doctoral work** 

<span id="page-19-0"></span> $\Omega$ 

イロメ イ母メ イヨメ イヨメ